[Instructions](http://documents.manualsworld.com/to.php?q=Instructions Usb Flash Drive Recovery Mac Os X Install) Usb Flash Drive Recovery Mac Os X **Install** >[>>>CLICK](http://documents.manualsworld.com/to.php?q=Instructions Usb Flash Drive Recovery Mac Os X Install) HERE<<<

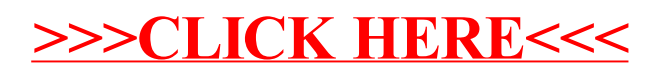